## **APPROVED** By ishihara makio at 5:27 pm, Jul 01, 2019

文2

JavaプログラミングI 9回目 while, do while 文 ■ 今日の講義で学ぶ内容 ■  $\sqrt{\cdot}$  while  $\overline{\times}$  $\cdot$  do while  $\overline{\mathsf{x}}$ • break 文と continue 文 繰り返し文 2 while 文 while  $\overline{\mathsf{x}}$ 条件を処理します 〈条件が true の場合、文を実行して繰り返します  $\sqrt{\alpha}$ 条件が false の場合、While 文を終了します irue ía. 条件は boolean 型で、関係演算子で 表現される式などを記述します while(条件) 文  $\frac{1}{\sqrt{2}}$   $\vdash$   $\uparrow$   $\emptyset$  | while (a<5)a++; true ※件は常に文を実行する前に処理され 条件 (前判定ループといいます) ます false ANN 今前判定ループでは1度も文が実行され ない場合があることに注意してください (for 文についても同じです) while 文はブロックを用いて次にように記述することもできます while(条件)  $\sqrt{x1} \times 2$  () または、if 文や for 文の書き方と合せて次のように書くと読みやすく分かりやすいでしょう while(条件) 文1

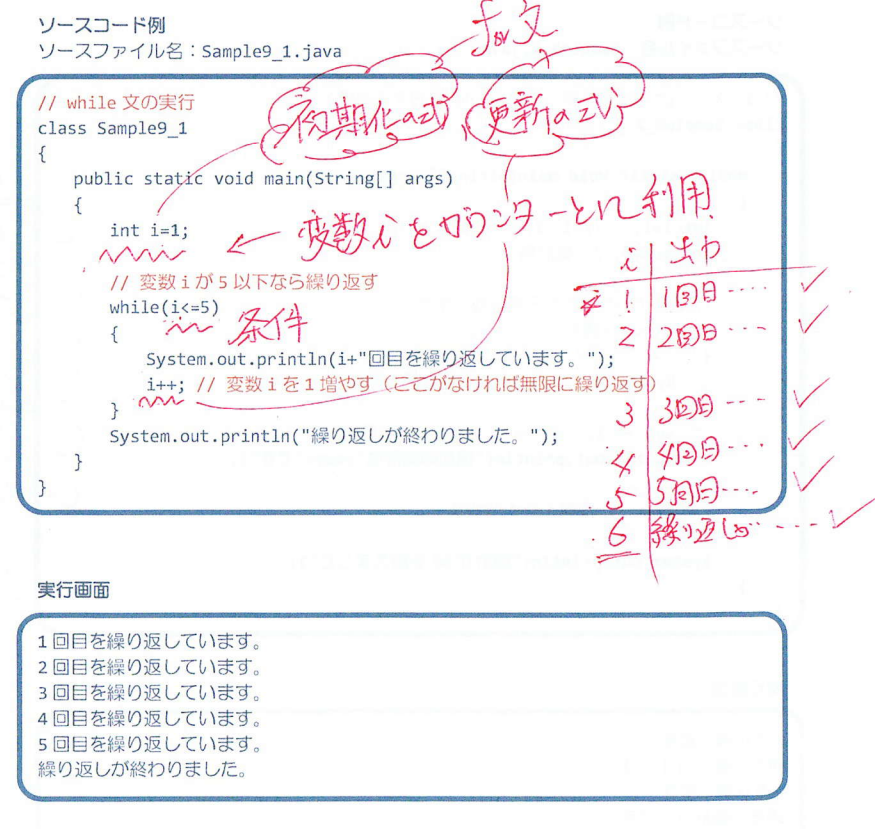

メモ キロのアップ(族)

 $-1/11 -$ 

 $-2/11$  -

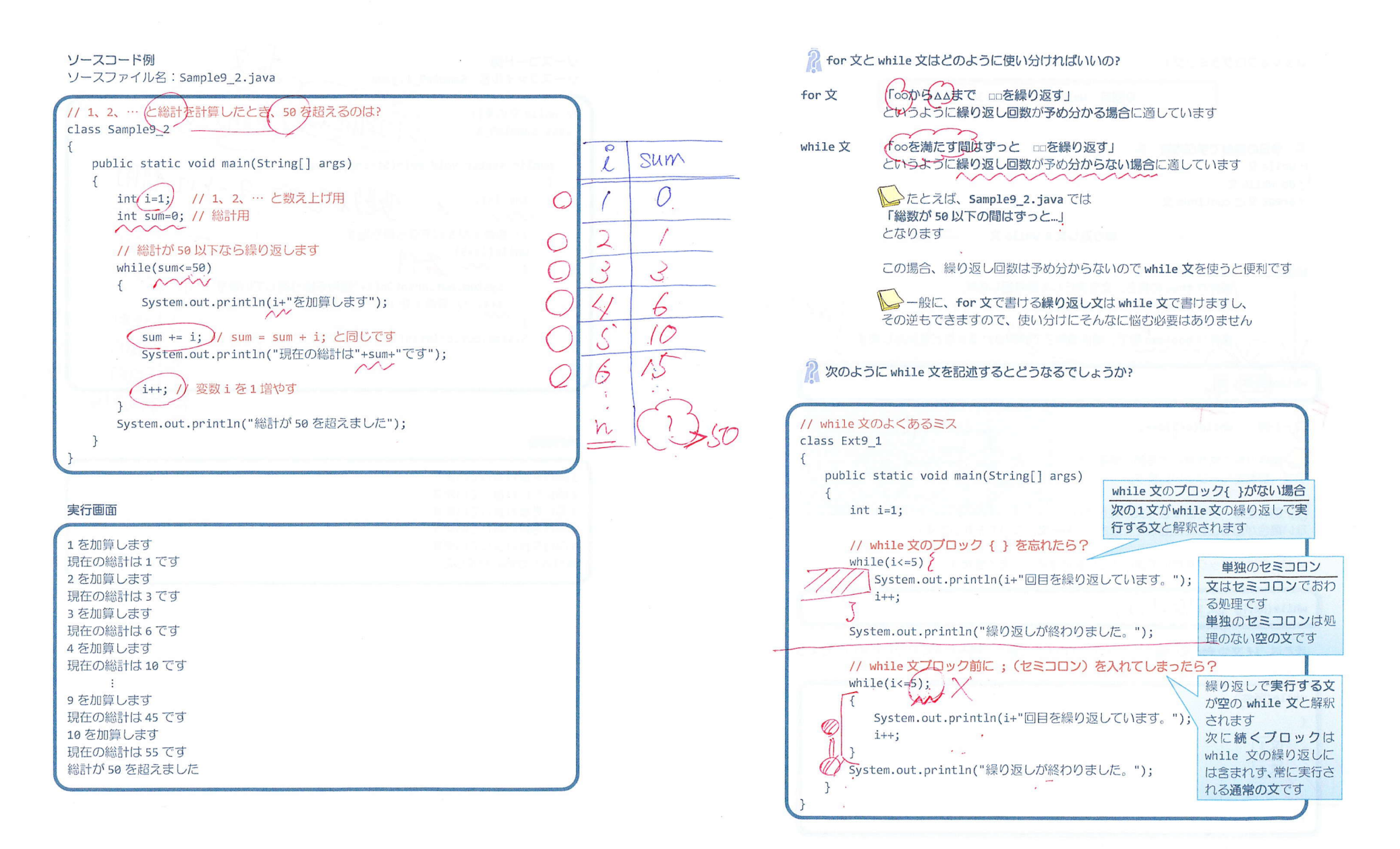

 $-4/11 -$ 

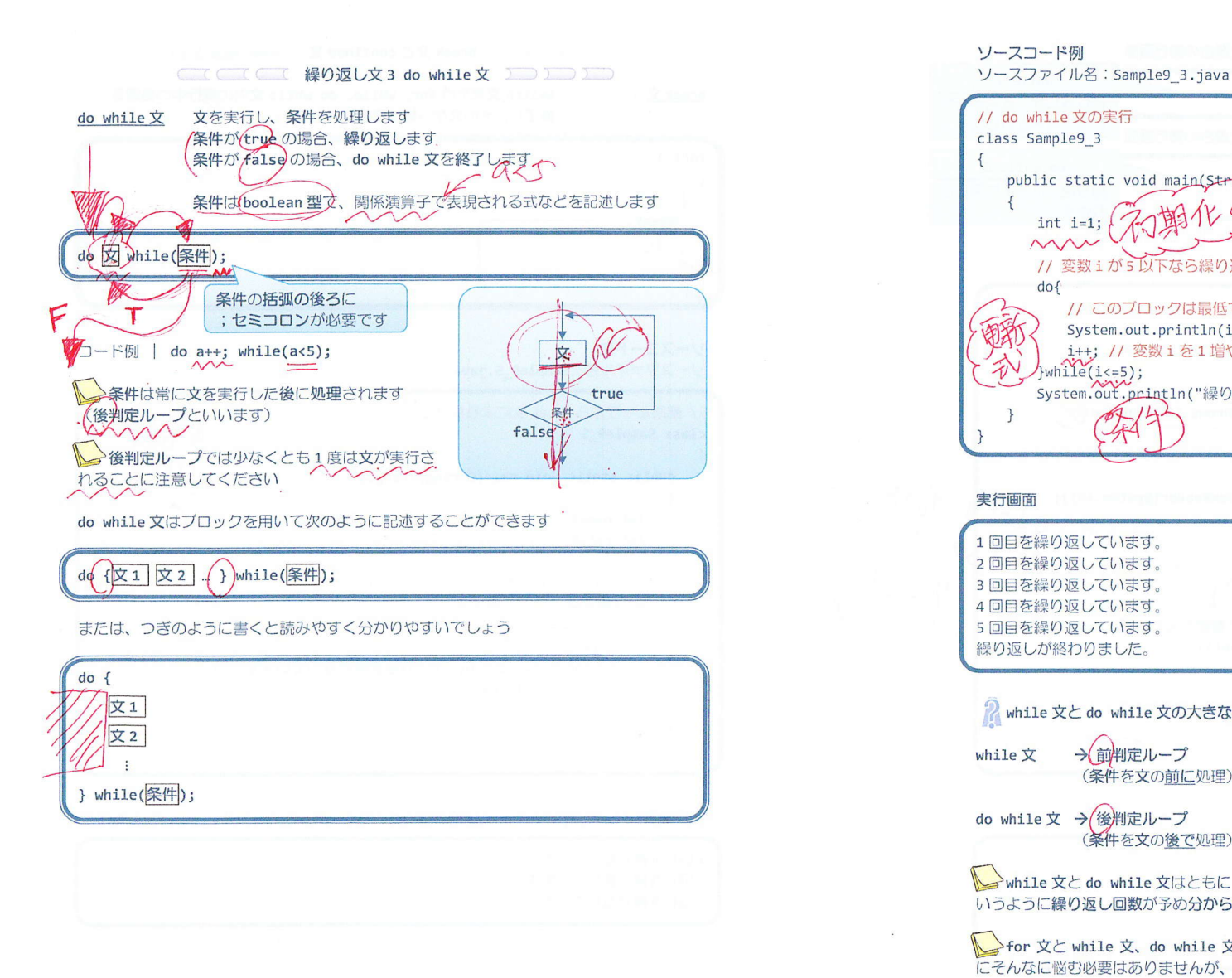

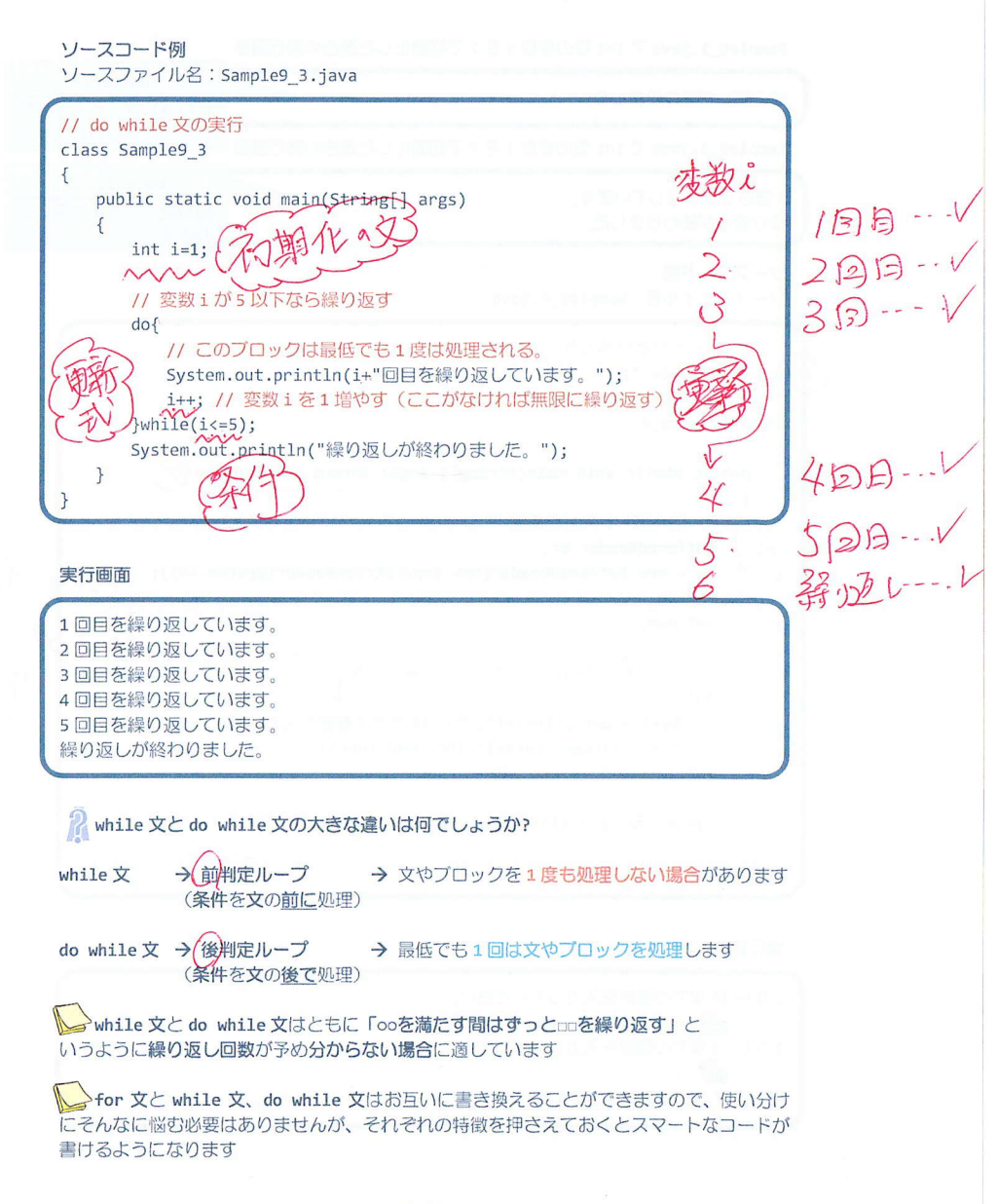

 $-6/11 -$ 

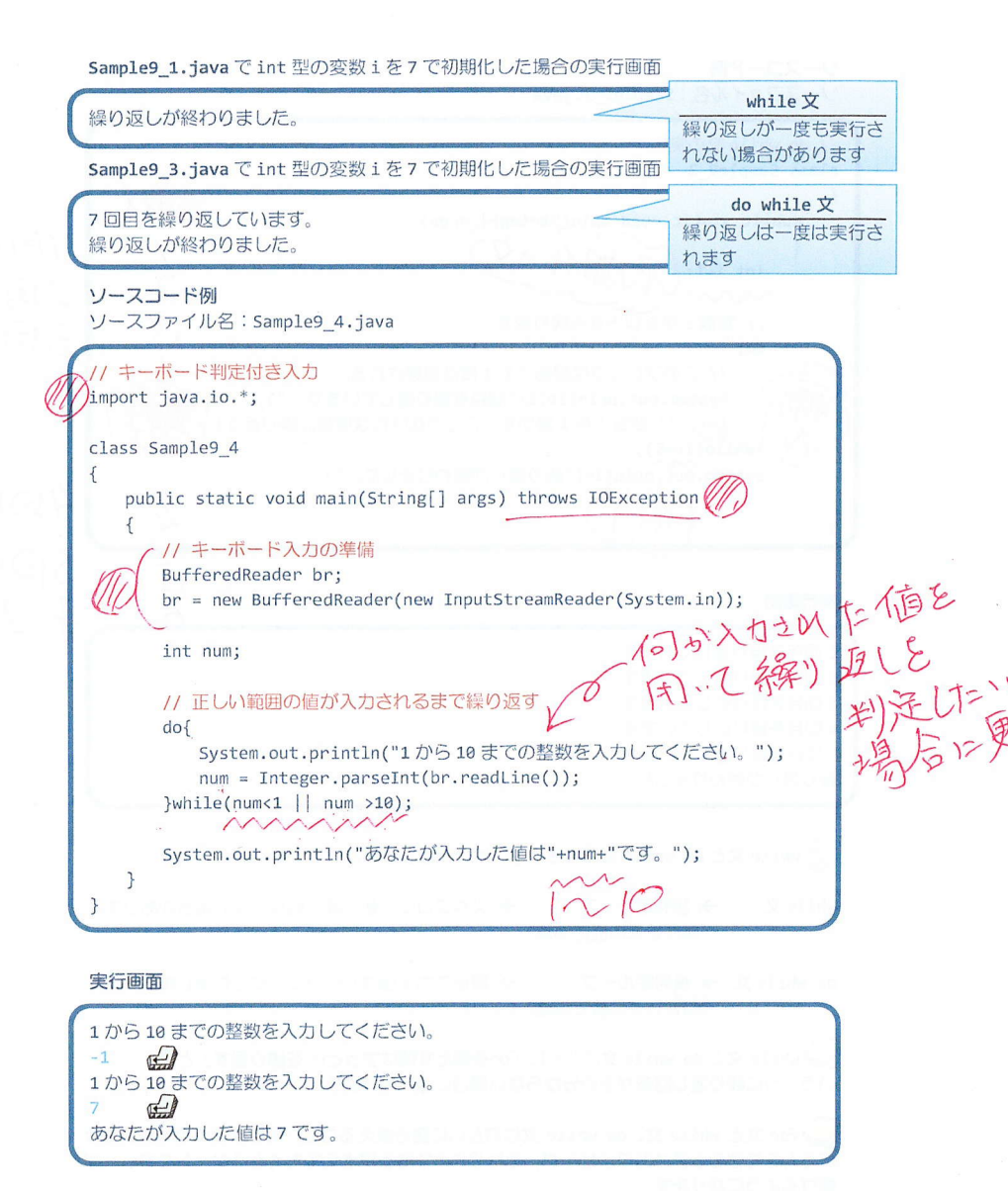

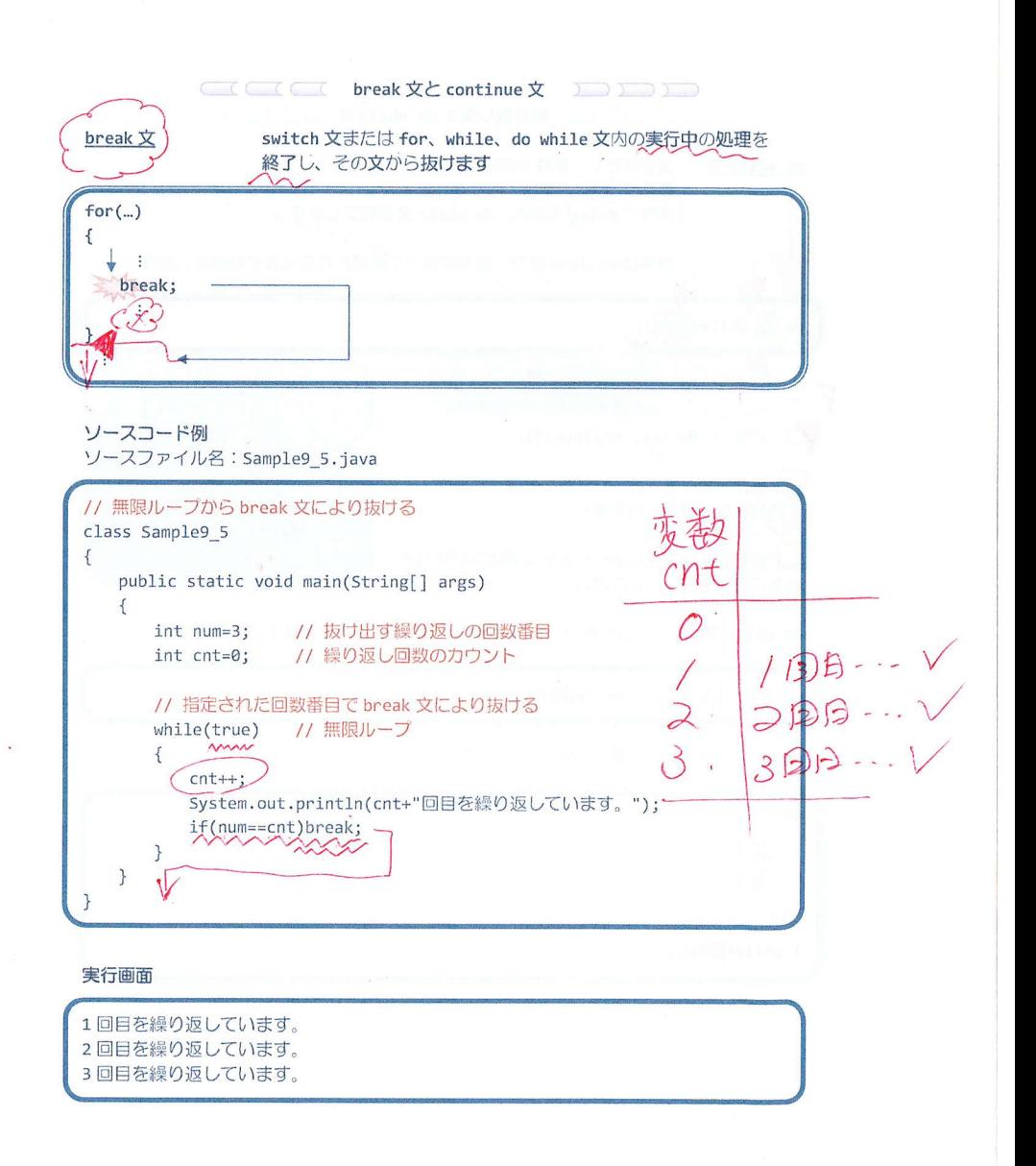

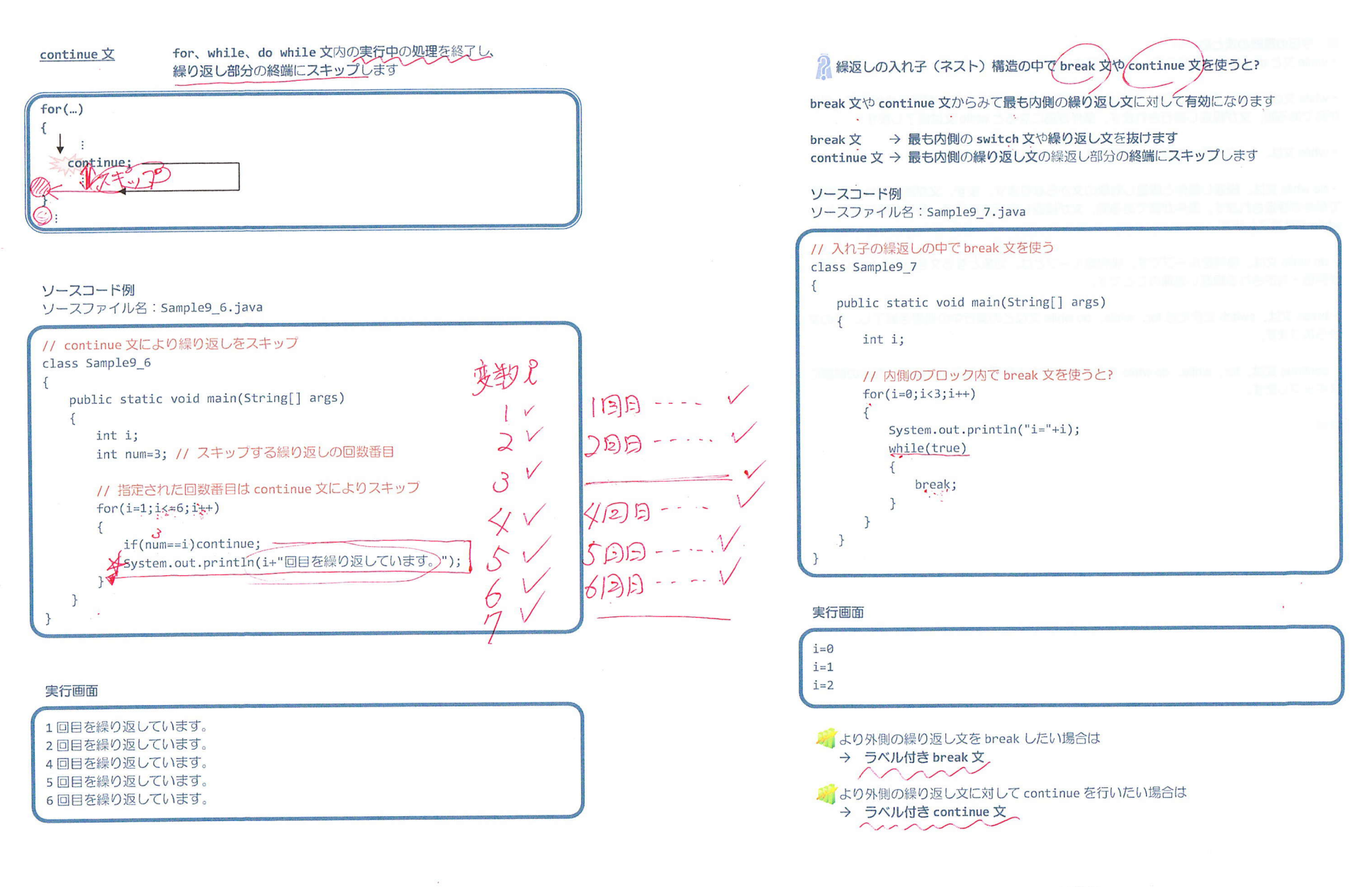

 $-10/11 -$ 

## ■ 今日の講義のまとめ ■

・while 文と do while 文は繰り返し処理を記述します。

· while 文は、繰返し条件と繰返し対象の文からなります。まず、条件が評価されます。条件 が真である間、文が繰返し実行されます。条件が偽になると while 文は終了します。

· while 文は、for 文と同じ前判定ループです。

· do while 文は、繰返し条件と繰返し対象の文からなります。ます、文が実行され、その後 で条件が評価されます。条件が真である間、文が繰返し実行されます。条件が偽になると do while 文は終了します。

· do while 文は、後判定ループです。後判定ループとは、対象となる文を処理した後に条件 が評価・判定される繰返し処理のことです。

· break 文は、switch 文または for、while、do while 文などの実行中の処理を終了し、その文 から抜けます。

· continue 文は、for、while、do while 文などの実行中の処理を終了し、繰返し部分の終端に スキップします。

HENR

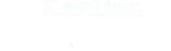

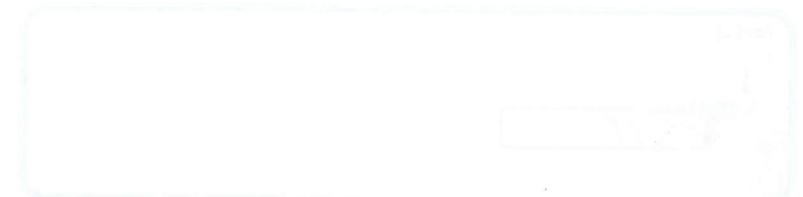

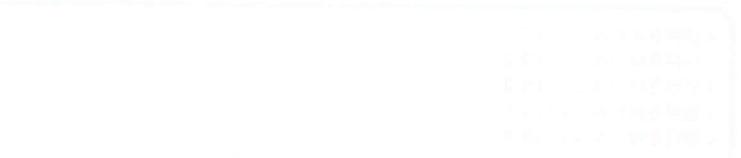

 $-11/11 -$